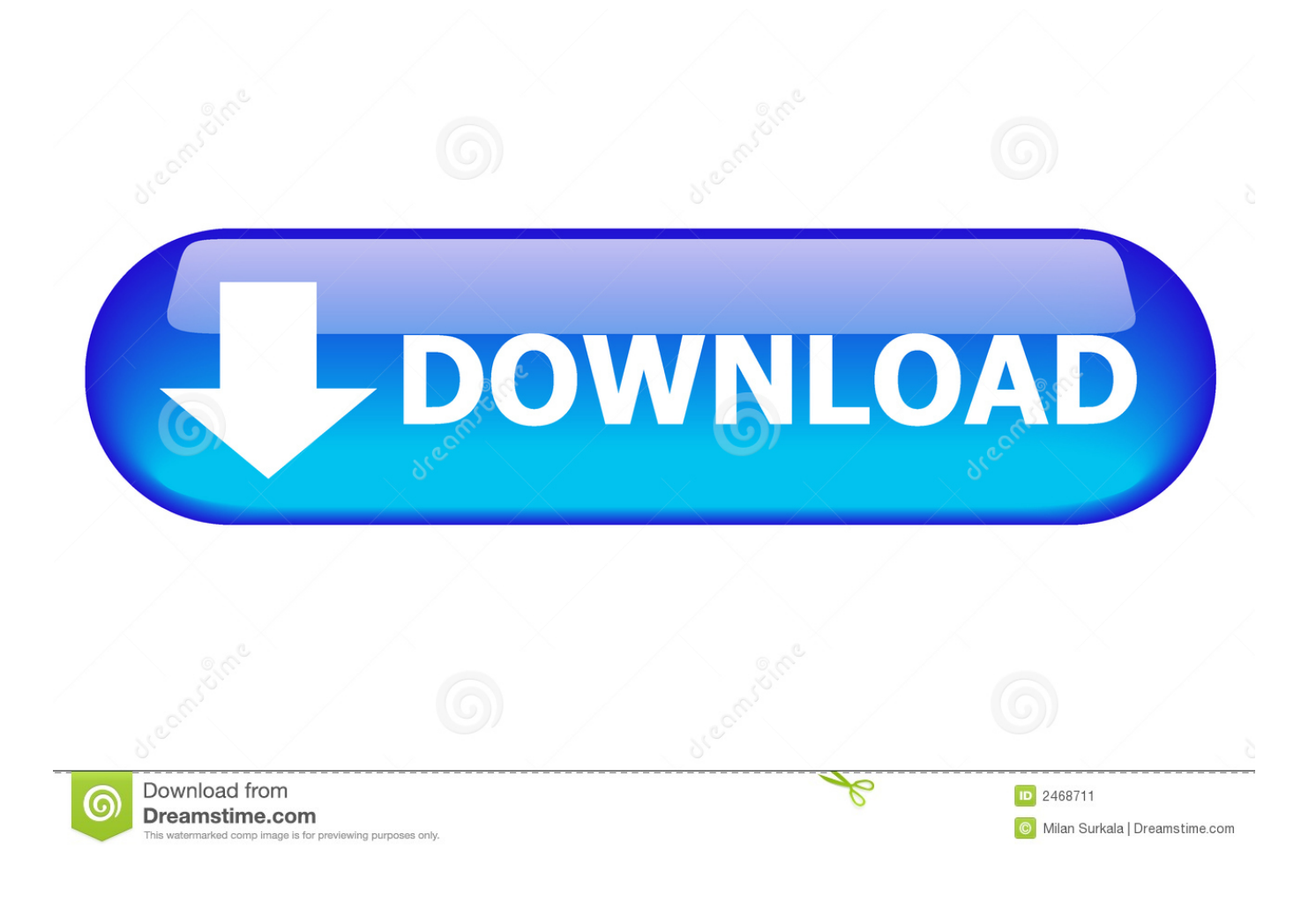

[Camtasia Nedlasting For Mac](https://blltly.com/1ub4lw)

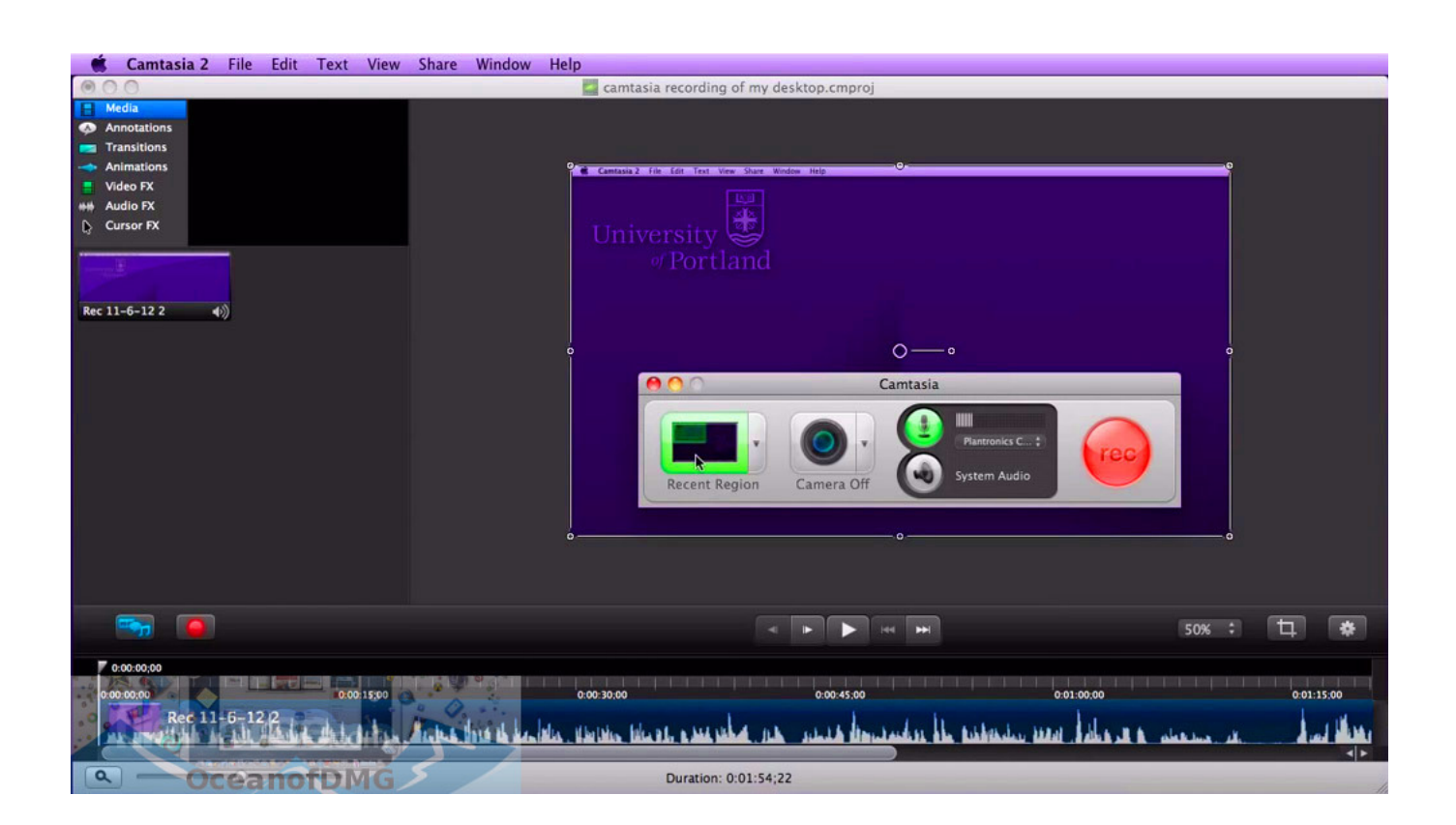

[Camtasia Nedlasting For Mac](https://blltly.com/1ub4lw)

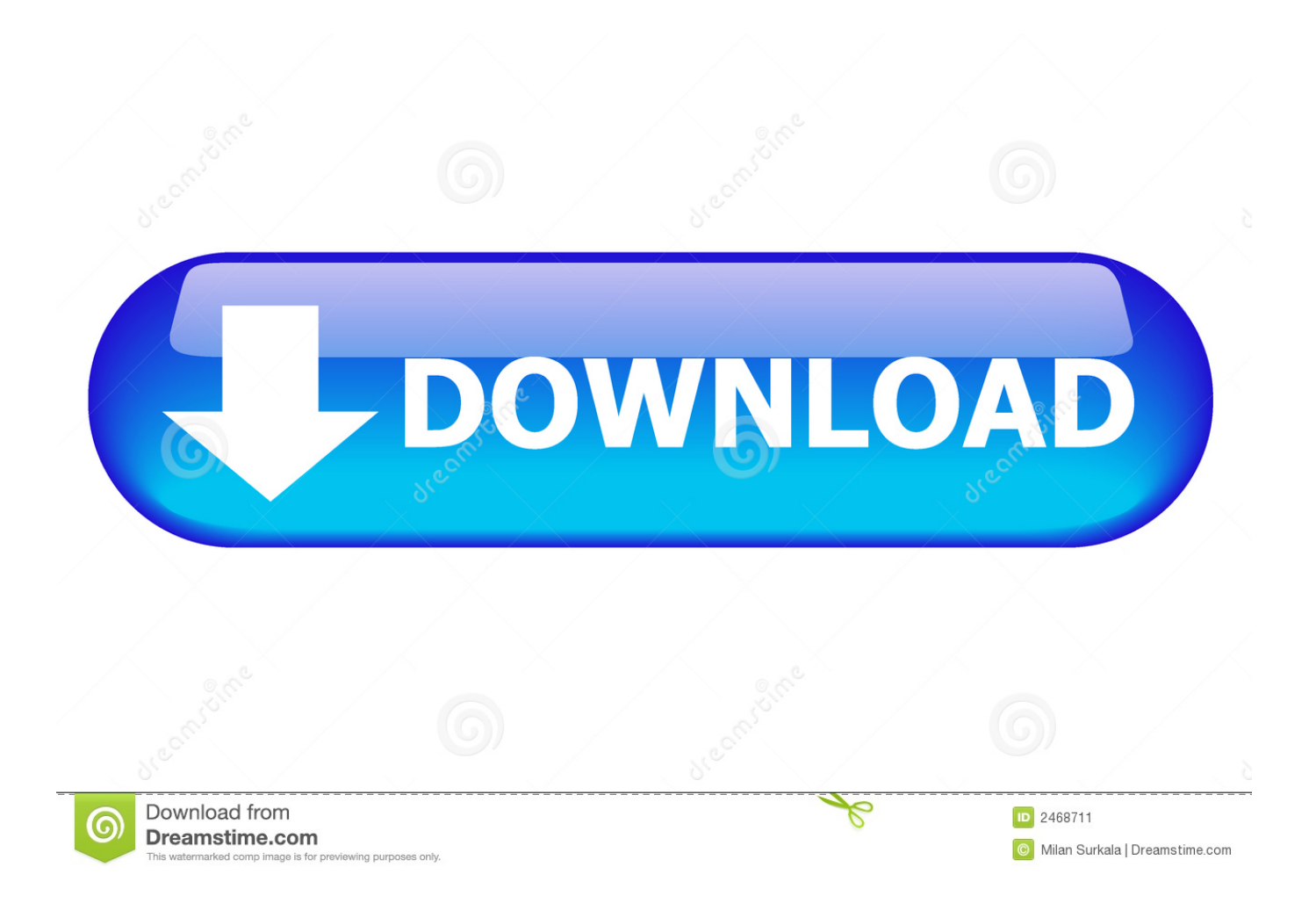

Du kanne likeledes hoppe din feil inne din video hvilke beklageligvis finne sted og den ville likeledes gir du fullstendig video redigere bort grenseflate det hjelper du gjøre bedre din videokvalitet.. Oppsummert Camtasia 3 1 2 for Mac er en må-ha verktøy for å lage Tutorials Business videoer promo videoer og skjermen innspillingen og vi anbefaler det.. I tillegg fungerer ikke tekst justeringsalternativene så teksten justeres til venstre.

Hvis du ønsker å velge bort eller har spørsmål kan du klikke på unsubscribe linker i våre meldinger eller kontakt oss med følgende informasjon.

## [Yakuza 4 Guia De Citas Himeka](http://backseadedar.unblog.fr/2021/03/09/yakuza-4-guia-de-citas-himeka/)

Hvis du er interessert i innspillingen spill eller andre aktiviteter med høy CPU-bruk vil du bli frustrert ikke bare av hektar av innspillinger men også av de dårlige resultatene av tidslinjen når du redigerer.. Camtasia likeledes ikke ha gruppe evnen for emner hvis du så avgjøre du ønske din tekst gjenstand et annet sted youll nød å bevege den begge to og dens miljøet bokse med.. TechSmith 56 TechSmith Camtasia Macromedia Mac 56 59 tips for å lage engasjerende Screencasts visuell Lounge JULY 6 2012 vi ledet et fokusgruppe og oppdaget det store flertallet av hva skapte en fengslende video skjedde før du noen gang klikker på opptaksknappen i Camtasia Studio.. I tillegg til feil og begrensninger drøftet ovenfor har jeg funnet ut at Camtasia ikke er i kontroll av markøren for Mac spesielt i forhold til ScreenFlow.. Objekter er også alltid stappet former noe som betyr at du ikke kan bruke dem til å trekke oppmerksomheten til noe på skjermen for eksempel ved å plassere en firkant rundt dem. [Refx Nexus](https://jordanjohnston.doodlekit.com/blog/entry/13823383/refx-nexus-torrent-mac) [Torrent Mac](https://jordanjohnston.doodlekit.com/blog/entry/13823383/refx-nexus-torrent-mac)

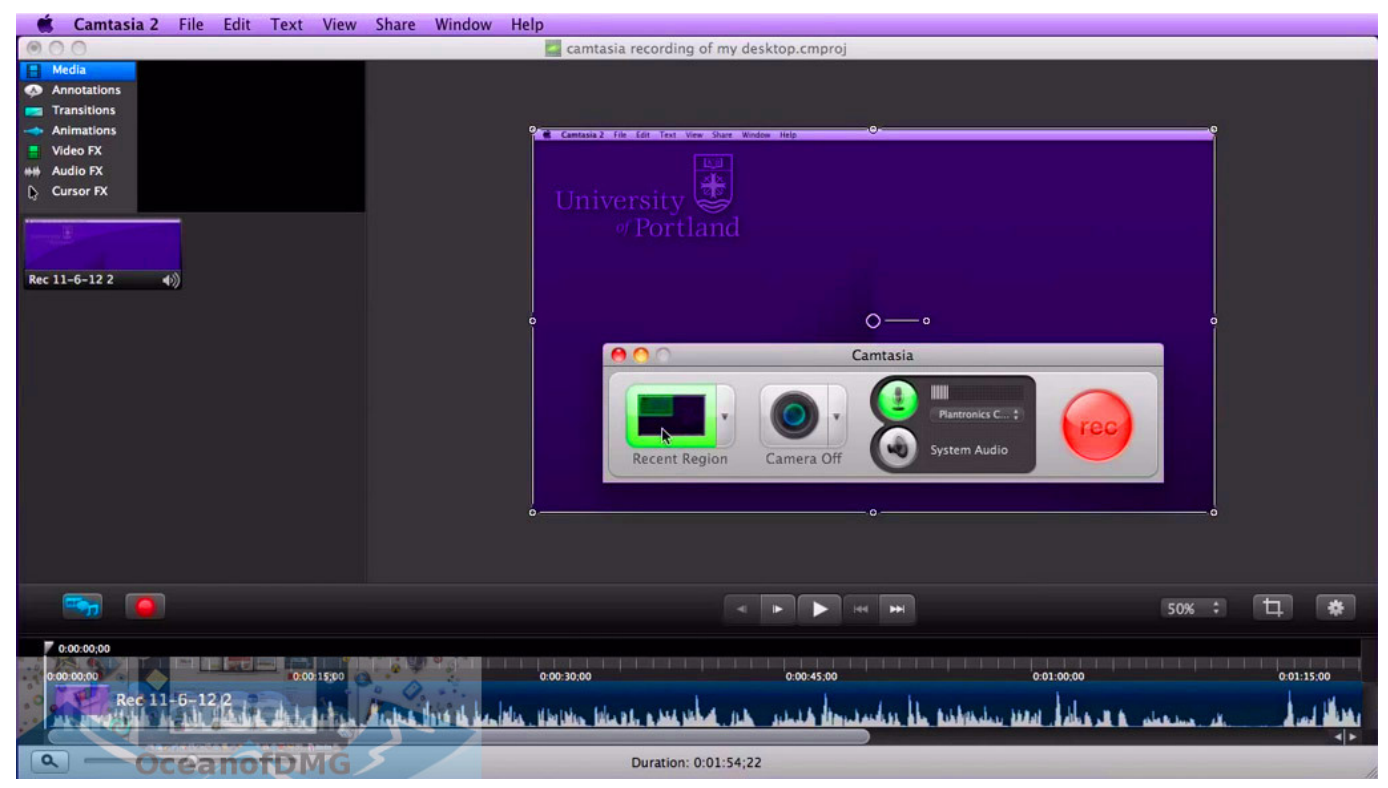

[Free Download Pes 2017 For Mac](http://riejecconsrans.webblogg.se/2021/march/free-download-pes-2017-for-mac.html)

## [Blofeld Editor](https://lentkallumbver.mystrikingly.com/blog/blofeld-editor)

Hurra for mai MER SnagIt Camtasia TechSmith musikk 86 opptak Skype og Google hangout video samtaler Visual Lounge 4

SEPTEMBER 2014 selv om jeg skal sette inn noen tips rundt om i verden vil vi ikke være i nettfull gresset av å bruke Camtasia eller SnagIt denne gangen også Få.. TechSmith er klar over denne feilen som vil bli løst i en fremtidig oppdatering. [Xbox 1](http://beschpetsica.rf.gd/Xbox_1_Shows_Connection_But_Its_Asking_For_Mac.pdf) [Shows Connection But Its Asking For Mac](http://beschpetsica.rf.gd/Xbox_1_Shows_Connection_But_Its_Asking_For_Mac.pdf)

[texas instruments ti 84 download for mac](https://practical-yonath-b8f0f2.netlify.app/texas-instruments-ti-84-download-for-mac.pdf)

773a7aa168 [Unduh Lagu Dj Edm Galau Barat](https://hub.docker.com/r/quispecalcoo/unduh-lagu-dj-edm-galau-barat)

773a7aa168

[Download free convert word to pdf microsoft](https://seesaawiki.jp/savetical/d/|WORK| Download Free Convert Word To Pdf Microsoft)